# The Structure Layer (Hypertext Markup Language)

Design for web content

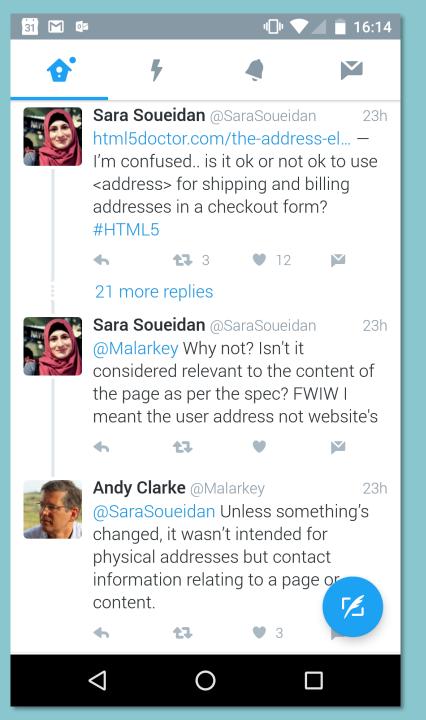

Even our heroes sometimes find the semantics of HTML confusing, so you're in good company!

## Anatomy of a webpage

Webpages can be considered to consist of three layers of technology. This is sometimes referred to as the "Web Standards Model". The aim is to separate structure, presentation and behaviour. Each layer is defined by a different technology or language; HTML for structure, CSS for presentation and JavaScript for behaviour.

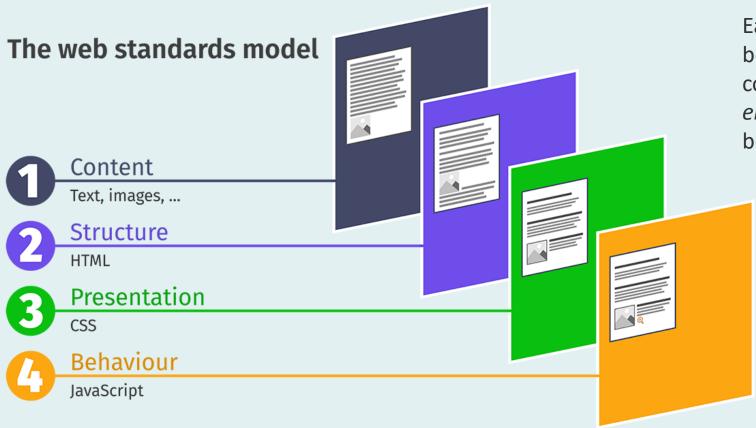

Each layer, moving from bottom to top, could be considered a *progressive enhancement* of the one below it.

## The structure layer

## 2

#### Structure

Structure is the first layer of enhancement that we apply to our content. The process involves "marking up" content with HTML tags. HTML defines the structure of our document – appropriate heading levels will define the document outline. HTML will also add meaning (semantics) to our content, allowing it to be more easily understood by browsers and bots.

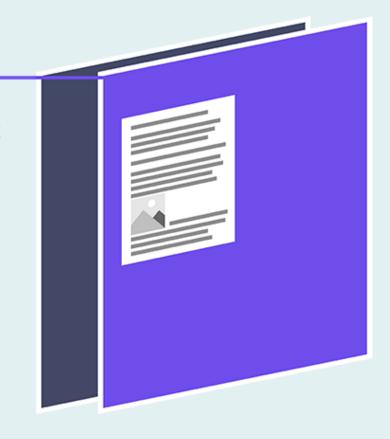

Document **structure** and content **meaning** are defined using a *markup language* such as HTML The Web Standards Model

#### The nature of HTML

HTML is a *declarative* language. That means it declares what should be done but doesn't explain how to do it. For example, the HTML below tells the browser that an image should be displayed, but it doesn't tell the browser how to do that. We trust that the browser knows how to do it.

Is HTML a programming language? Strictly speaking, it is not, but <u>some people have argued</u> that, in a narrow sense, it could be considered a declarative programming language. Other languages that we will meet in the future (e.g. JavaScript) are considered *imperative* programming languages because they are used to tell the browser how to do something.

## A very brief history of markup

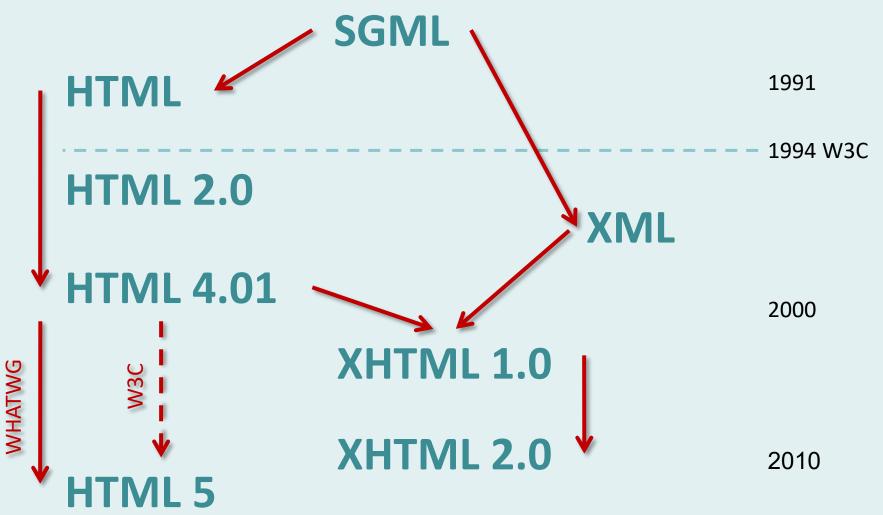

A brief history of markup

Standard Generalized Markup Language HyperText Markup Language eXtensible Markup Language eXtensible HyperText Markup Language

World Wide Web Consortium
Web Hypertext Application Technology Working Group

## A simple question

```
What is the
<strong>purpose</strong> of
HTML?
```

What is the **purpose** of HTML?

#### Answer

To add <em>structure</em> to documents and <em>meaning</em> to content.

To add *structure* to documents and *meaning* to content.

## What are tags for?

Tags are used to describe the type of content they contain (semantics). They are **not** used to describe how that content should look. They tell *user agents* (e.g. browsers) where an element begins and where it ends.

#### What is an element?

An HTML *element* usually consists of an opening tag, some content, and a closing tag. The example above is a paragraph element.

#### What is an element?

## <img src="file.jpg" alt="description">

Some HTML *elements* consists only of an opening tag (considered to be self-closing), plus some extra information in the form of *attributes*. The example above is an image element.

## Another question

If HTML5 is the current version of markup, why do we need to know anything about XHTML?

If HTML 5 is the current version of markup, why do we need to know anything about XHTML?

#### Answer

Because current best practice is to use HTML5 elements with XHTML syntax.

Because current best practice is to use HTML5 elements with XHTML syntax.

Note: XHTML has a strict syntax, HTML5 does not.

## HTML and XHTML

Elements, attributes and values

#### Elements

This is a paragraph. It contains some text.

Most HTML elements are defined by opening and closing tag pairs; a few (like the image element) are defined using a single, self-closing tag.

**Note**: there is a difference in the way XHTML and HTML5 treat self-closing elements (such as images). In XHTML, the closing slash character (/) is mandatory but in HTML 5 it is optional (typically it is omitted).

#### Attribute names and values

<img src="bird.jpg" width="25" height="25" alt="Eagle...">

Attributes give the browser more information about an element. The attributes in the example above are telling the browser how big the image is and where to find it. Like many elements, the image has a number of valid attributes (e.g. width and height). Each attribute must have a name and a quoted value in the form: name="value".

In HTML, some attributes are mandatory. For example, all image elements **must** have an alt attribute (text alternative) for accessibility and also a **src** (source) so the browser knows where to find the image file . Some elements are optional (e.g. height and width).

**Note:** there is no unit of measurement for the height and width attributes. The values are pixels, but we don't need to say so because there are no other options.

## Structure and relationships

(talking the right language)

#### Block-level elements

This is a paragraph. It contains some <strong>important</strong> text. The paragraph is a block-level element.

The paragraph is a *block-level* element. Effectively, this means that it begins and ends with a line-break and forms a distinctive "block" of content within the page.

#### Inline elements

This is a paragraph. It contains some <strong>important</strong> text. The important text is an inline element.

<strong> is an *inline* element. It does not begin and end with a line-break, it runs inline with any surrounding text. Images are also inline elements (this is sometimes a cause of confusion).

#### Parent elements

This is a paragraph. It contains some <em>important text. The paragraph is the parent of the emphasised text.

The paragraph is said to be the *parent* of the <em> element because the emphasis element is "nested" inside the paragraph.

#### Child elements

This is a paragraph. It contains some <em>important text. The emphasised text is a child of the paragraph element.

The <em> element is said to be the *child* of the paragraph. Elements may have many children but only one direct parent.

## Sibling elements

```
This is a list item.This is an adjacent sibling.
```

The markup above defines an unordered list 
 Lach list item Is the child of the unordered list. Each list item is also the *sibling* of the other list items contained within the same unordered list. The unordered list is the parent of all the list items it contains.

## Semantic markup

(the important, controversial stuff)

## Incorrect use of markup

- <h1>Page Heading</h1>
- Some introductory text
- <big>A sub-heading</big>
- This is a paragraph. It contains some
- <strong>important</strong> text and content relating
  to the sub-heading above.

There are two things wrong with the markup above. A sub-heading should not be marked up as a paragraph because it is **not** a paragraph, it is a heading. Although <big> is part of the XHTML specification, it is *deprecated*, and *obsolete* in HTML5 because it is used to control presentation (i.e. it makes text bigger). Presentational markup is wrong.

## Semantically correct markup

- <h1>Page Heading</h1>
- Some introductory text
- <h2>A sub-heading</h2>
- This is a paragraph. It contains some
- <strong>important</strong> text and content relating
  to the sub-heading above.

The markup above is correct – each tag is used to describe the content it contains and forms a logical document structure. None of the elements are deprecated or obsolete.

## Why is this important?

<h2>A sub-heading</h2>

These two lines of HTML may *look* the same when rendered in a browser but they have very different meanings. Remember, the purpose of HTML is to add *meaning* to our content, not to control the way it looks (the presentation). That job is for CSS, not HTML.

When designing websites, we need to be aware that our content is often read by non-visual agents (e.g. bots and screen readers). So the way our content looks is not the best way to convey meaning.

Although presentational elements such as <big> are still part of the XHTML specification (although deprecated), they have been removed from HTML5 (obsolete).

## Incorrect use of markup

```
<h2>This is a list of colours</h2>
```

The markup above is non-semantic. The content is clearly a list but it is marked up as three paragraphs. Visually, it may look like a list, but semantically, it is not a list.

## Semantically correct markup

```
<h2>This is a list of colours</h2>
<l
 Red
 Green
 Blue
```

Correctly marked up as an unordered list. Although this code is more *verbose*, we have added a lot more meaning to the content and we have made relationships between the different elements (parent, child etc.). Non-visual agents will understand these relationships.

## Why is this important?

```
RedGreenBlue
```

In addition to telling non-sighted agents that this is a list, making the correct relationships between different elements will help us a great deal when we come to style those elements with CSS. For example, we can easily select all the child elements of a specific list, by targeting their parent element, and style them consistently.

## Hypertext links

## Making links

#### <a href="file.html">Text Link</a>

The opening and closing tags of the anchor element are used to form a hyperlink. Any content between the tags will be clickable. The anchor element has one mandatory attribute, href (hypertext reference) which points to the linked file.

You will often see the target attribute being used to automatically open a link in a new browser tab. However, this is a usability issue and considered bad practice. In general, we should allow the user to control link actions.

#### The Anchor element

## Making image links

#### <a href="eagle.html"><img src="eagle.jpg" alt="Eagle in flight"></a>

Image links are made in exactly the same way as text links. In the example above, the image element is nested inside the anchor element. The result is that the whole image is clickable.

The image is the child of the anchor, the anchor is it's parent.

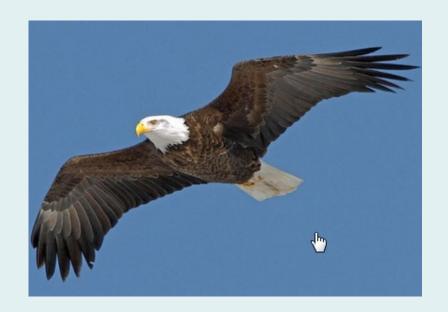

## Universal resource locator (URL)

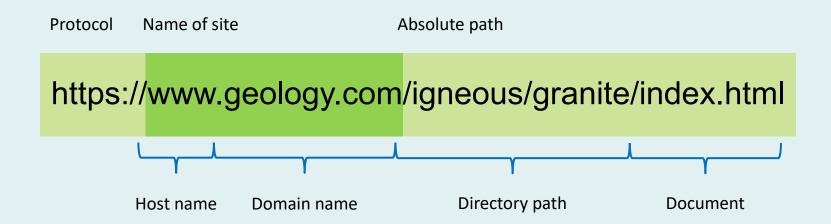

A URL is a sub-class of a URI (Universal Resource Identifier), just as the Web could be said to be a sub-class of the Internet. The two should not be confused – they are not the same thing.

The protocol is the HyperText Transport Protocol (http). You may also see https where the "s" stands for secure and is the new standard on the Web. Such connections are encrypted.

#### Absolute links

<a href="https://www.mysite.com/design/file.html">Text</a>

Absolute links are always used for links to *external* pages (i.e. those on other websites). The absolute path **must** begin with "http" or "https". They will also work for local files but are not usually used because they are verbose and not portable – there's a neater way to make local links...

#### Relative links

<a href="../design/file.html">Text Link</a>

Relative links are used for links to local pages (i.e. those on the same website). In the example above, the two little dots mean "go up one level in the folder structure". From there the link is to a file called *file.html* in the folder called *design*. Relative links are useful because they will work when developing sites locally (on a PC or Mac) **and** when they are uploaded to the server.

## Example relative links

#### <a href="file.html">Text Link</a>

A link to a file in the same folder.

#### <a href="folder/file.html">Text Link</a>

A link to a file in a folder one level below.

#### <a href="../file.html">Text Link</a>

A link to a file in a folder one level above.

#### <a href="../folder/file.html">Text Link</a>

A link to a file in a different folder at the same level.

Note: You may sometimes see relative URLs begin with a single dot and slash ./file.html where the link points to a resource in the same folder. This is functionally equivalent to not using the dot and slash, so it is usually omitted. In the example on the left, file.html is the same as ./file.html.

# Special characters

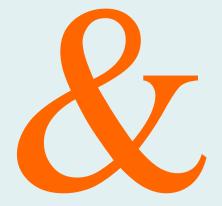

# Character escaping

Some characters have a special meaning in HTML and **must** be *escaped* in order to display correctly in the browser and to validate.

For example "<" and ">" will be interpreted as the start and end of HTML tags unless they are escaped.

MA Web Design & Content Planning

# Character escaping

One of the benefits of this is that we can display characters that do not exist on our keyboard. For example:

Both of the paragraph elements above would render as:

© David Watson

### Common structural elements

# Headings

<h1>Heading level 1</h1>

<h2>Heading level 2</h2>

<h3>Heading level 3</h3>

Heading level 1 Heading level 2 Heading level 3

Headings are used to define *hierarchy* within a document, **not** to specify the visual emphasis (text height).

**Note:** the rendering above uses the default browser styling.

#### The unordered list

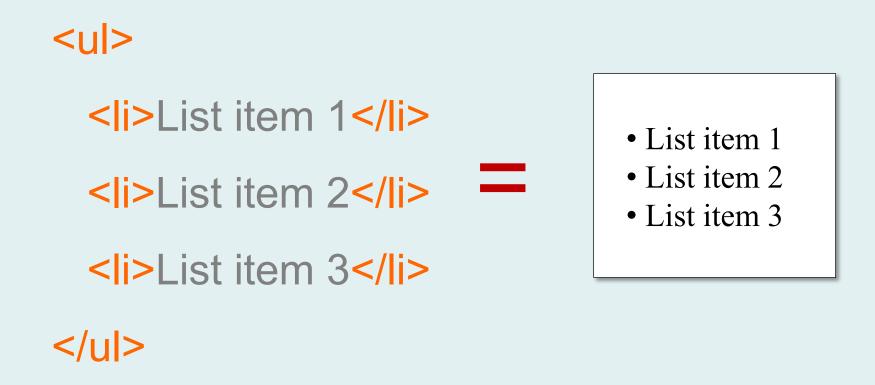

Unordered lists are very useful structural elements and are commonly used to define navigation on a web page (amongst other things).

#### The ordered list

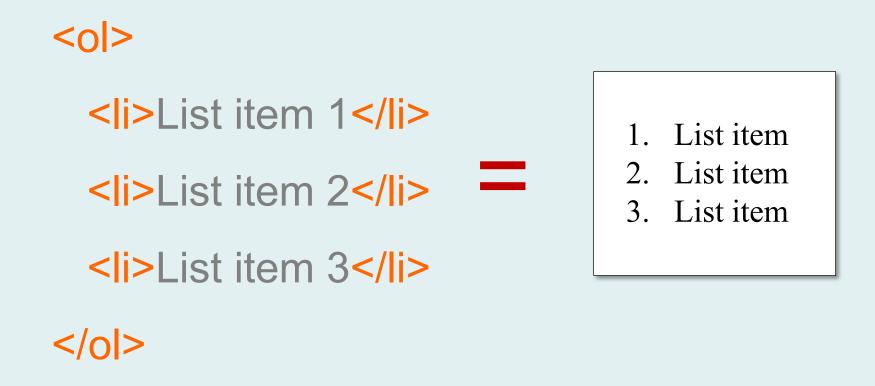

Ordered lists have a specific use case and are used where the list items have a logical order. The definition list is a third list type in HTML, it also has a specific use case.

### Tables

```
Row 1, cell 1
 Row 1, cell 2
Row 2, cell 1
 Row 2, cell 2
```

 Row 1, cell 1
 Row 1, cell 2

 Row 2, cell 1
 Row 2, cell 2

The table has been badly misused in the past (for page layout) but these days it is correctly used only for its specific purpose i.e. as a container for tabular data.

### All the HTML5 elements

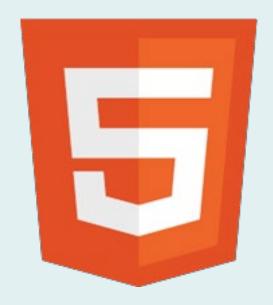

There are well over 100 elements in the HTML5 specification. Some are used all the time (e.g. headings and paragraphs) and some are used very rarely. You don't need to learn all of them by heart but you should familiarise yourself with the list so that you know what's available to you when marking up content.

# Writing HTML

#### HTML file structure

<html> <head> Not displayed in the <title>Webpage Design</title> browser window = meta information </head> <body> Displayed in the My first web page! browser window = document content </body> </html>

### XHTML doctype

```
<!DOCTYPE html PUBLIC "-//W3C//DTD XHTML 1.0 Strict//EN"</p>
"http://www.w3.org/TR/xhtml1/DTD/xhtml1-strict.dtd">
<a href="http://www.w3.org/1999/xhtml" dir="ltr" lang="en">
<head>
<meta http-equiv="content-type" content="text/html; charset=UTF-8" />
<title>Webpage Design</title>
</head>
<body>...
```

Although the basic file structure is simple, we must add some gobbledygook in order to tell user agents what type of markup is being used. You're not expected to remember this stuff – just copy it from a reliable source. Fortunately, no one should be using XHTML for new documents.

#### How HTML5 differs

HTML5 is a much less verbose markup language. Much of the unnecessary baggage has been stripped away. Whereas in XHTML, every setting must be made explicitly, in HTML5, many settings assume a common default value. Notice that the doctype doesn't even include the number "5". Why do you think that is?

# HTML is evolving

The HTML specification is hosted with WHATWG but is a collaboration between them and W3C. Note that it is a "living standard", meaning no more iterations but a process of evolution.

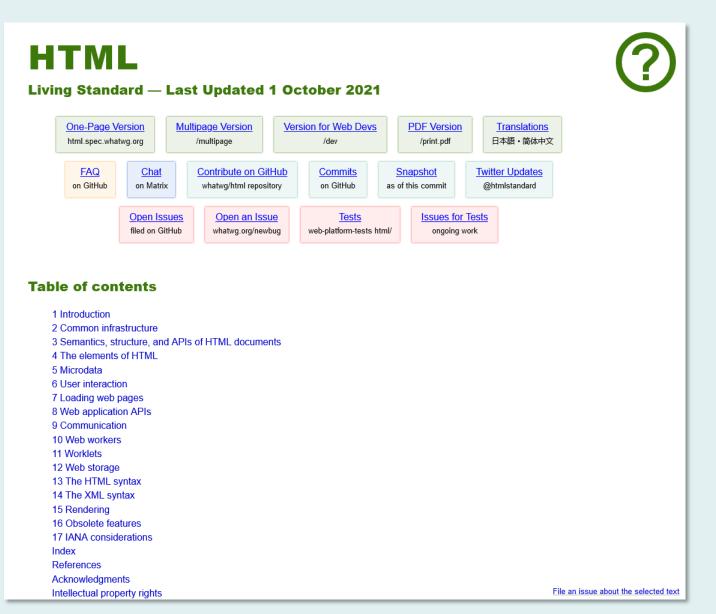

# Deprecated tags and attributes

Deprecated tags are those that should not be used in the current version of the markup language. However, they are still recognised by browsers and will be rendered accordingly, irrespective of the doctype you are using. The use of deprecated tags and/or attributes will invalidate your markup. You should not use deprecated tags. Obsolete tags may not be supported by modern browsers.

In XHTML, most of the deprecated tags are those that were used in HTML4 to describe presentation. Examples include <font>, <center> and <u> (underline). Tags deprecated in XHTML are considered obsolete in HTML5.

HTML5 is backwards-compatible, so tags that are not part of the specification are considered "obsolete" (not deprecated) and any markup containing them is "non-conforming".

#### Deprecated elements

# Which tags can I use?

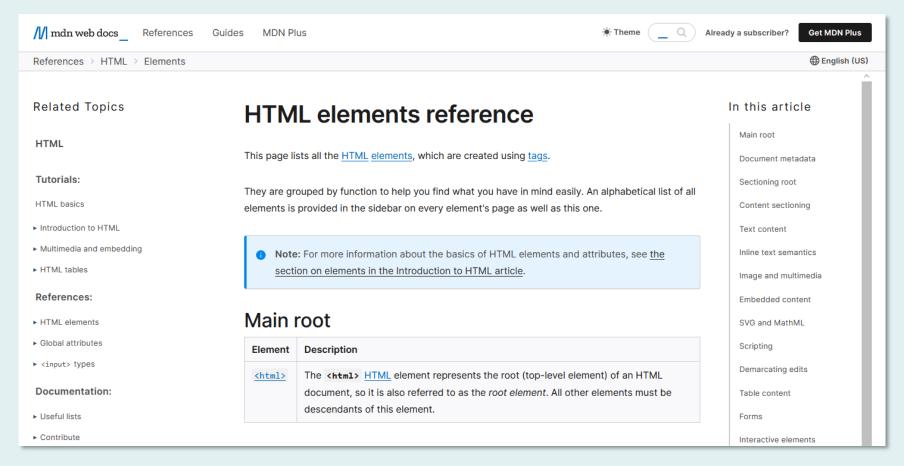

Use a reference. The excellent online reference at Mozilla is a good option. You can even use a book if you prefer that medium but things change quickly on the Web;)

#### Indentation

```
<!DOCTYPE html>
<html lang="en">
<head>
     <meta charset="utf-8">
     <link rel="stylesheet" href="style.css">
     <title>A descriptive title</title>
</head>
<body>
     <main>
          <h1>A first order heading</h1>
          Some introductory text in a paragraph.
          Another paragraph.
          A third paragraph.
     </main>
</body>
</html>
```

The use of indentation is **very important** when writing HTML. Indentation is used to indicate the nesting level of elements (parents and children). This makes your code much easier to read and understand than if it were all flush left. In the example above, it's easy to see that all paragraphs are children of main.

# Syntax highlighting

```
<!DOCTYPE html>
   <html lang="en">
   <head>
       <meta charset="utf-8">
       <link rel="stylesheet" href="style.css">
       <title>A decriptive title</title>
   </head>
   <body>
10
       <main>
           <h1>A first order heading</h1>
11
           Some introductory text in a paragraph.
13
           Another paragraph.
           A third paragraph.
14
15
       </main>
   </body>
   </html>
```

Text editors with syntax highlighting (colour coding) are really useful for spotting errors in your code. The combination of indentation and syntax highlighting makes your code much easier to read and to work with.

#### Comments in HTML

It's **always** a good idea to comment your markup in order to remind yourself (or to let someone else know) what your code is intended to do or to clarify the document structure. Comments will not display in the browser window.

- <!-- start of main page content -->
- <h2>This week's book review</h2>
- The Return of the Native by...

#### Comments are useful

```
<!DOCTYPE html>
  <html lang="en">
3 ▼ <head>
       <meta charset="utf-8">
       <link rel="stylesheet" href="style.css">
       <title>A decriptive title</title>
   </head>
9 ▼ <body>
       <main> <!-- The start of the main content -->
10▼
           <h1>A first order heading</h1>
11
           Some introductory text in a paragraph.
12
13
           Another paragraph.
14
       </main>
15
   </body>
   </html>
```

Comments can be used as waymarkers in your code. They can be used to write notes for yourself or others in your team and they can be used to "comment out" sections of code.

#### Code Validation

- Always validate your
   HTML using the W3C
   Markup Validation Service
- The service uses the doctype to determine what type of markup you are using
- Correct any errors or warnings in your markup

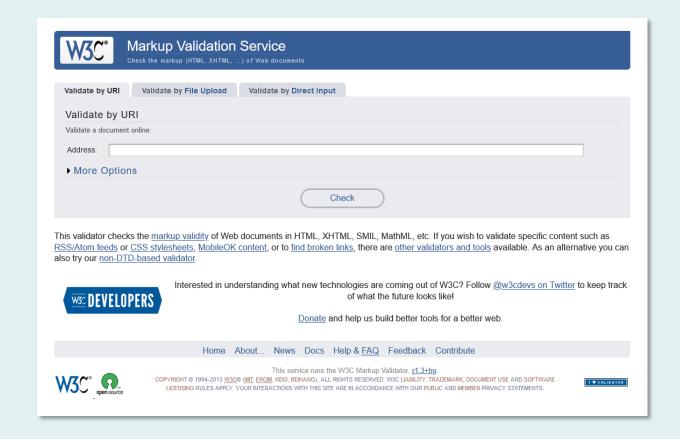

# Learning HTML

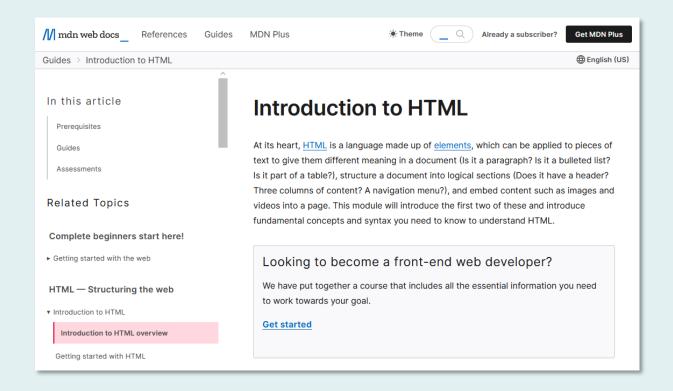

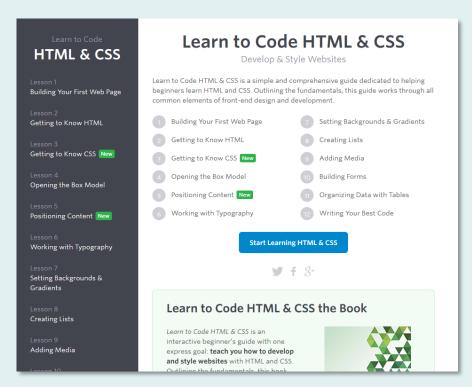

Learning to use HTML and to build websites isn't particularly difficult and there are plenty of helpful online resources but not all of them are up-to-date or accurate. The Mozilla <u>Introduction to HTML</u> is good, as is Shay Howe's <u>Learn to Code HTML & CSS</u>. W3Schools should be avoided.

<end type="slideshow" />